# Class XII INFORMATICS PRACTICES (065) SAMPLE PAPER – 2 (THEORY) (2020-21) (Solved)

## **Maximum Marks: 70 Time Allowed: 3 hrs**

A.11

Sample Papers (Theory) (Solved)

Sample Papers (Theory) (Solved)

#### *General Instructions:*

- 1. This question paper contains two parts, A and B. Each part is compulsory.
- 2. Both Part A and Part B have choices.
- 3. Part A has 2 sections:
	- (a) Section I is short answer questions, to be answered in one word or one line.
	- (b) Section II has two case study questions. Each case study has 5 case-based sub-parts. An examinee is to attempt any 4 out of the 5 sub-parts.
- 4. Part B is Descriptive Paper. Part B has three sections:
	- (a) Section I is short answer questions of 2 marks each in which two questions have internal options.
	- (b) Section II is long answer questions of 3 marks each in which two questions have internal options.
	- (c) Section III is very long answer questions of 5 marks each in which one question has internal options.

## **PART A– Section I**

*Attempt any 15 questions from questions 1 to 21.*

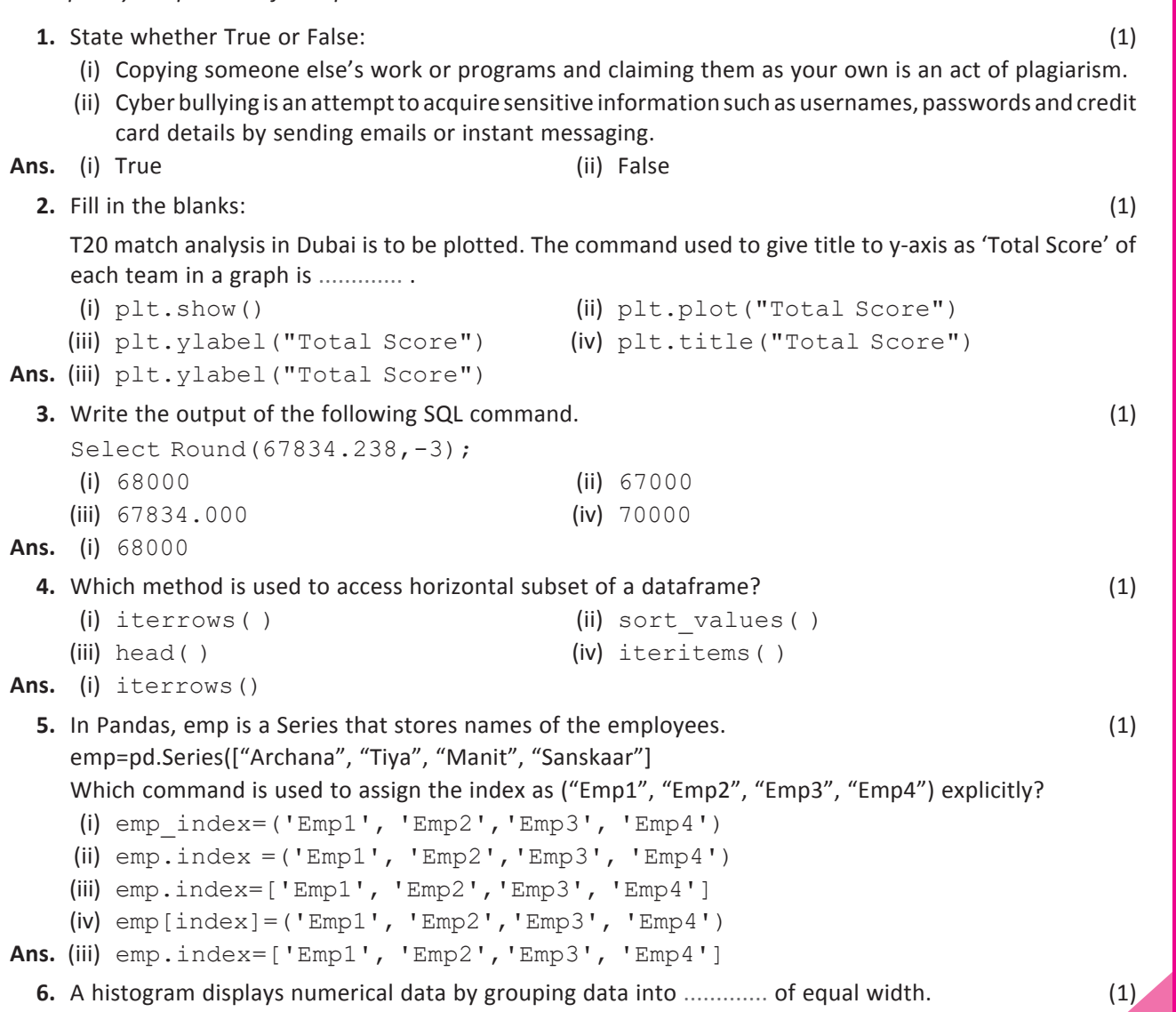

**Ans.** bins

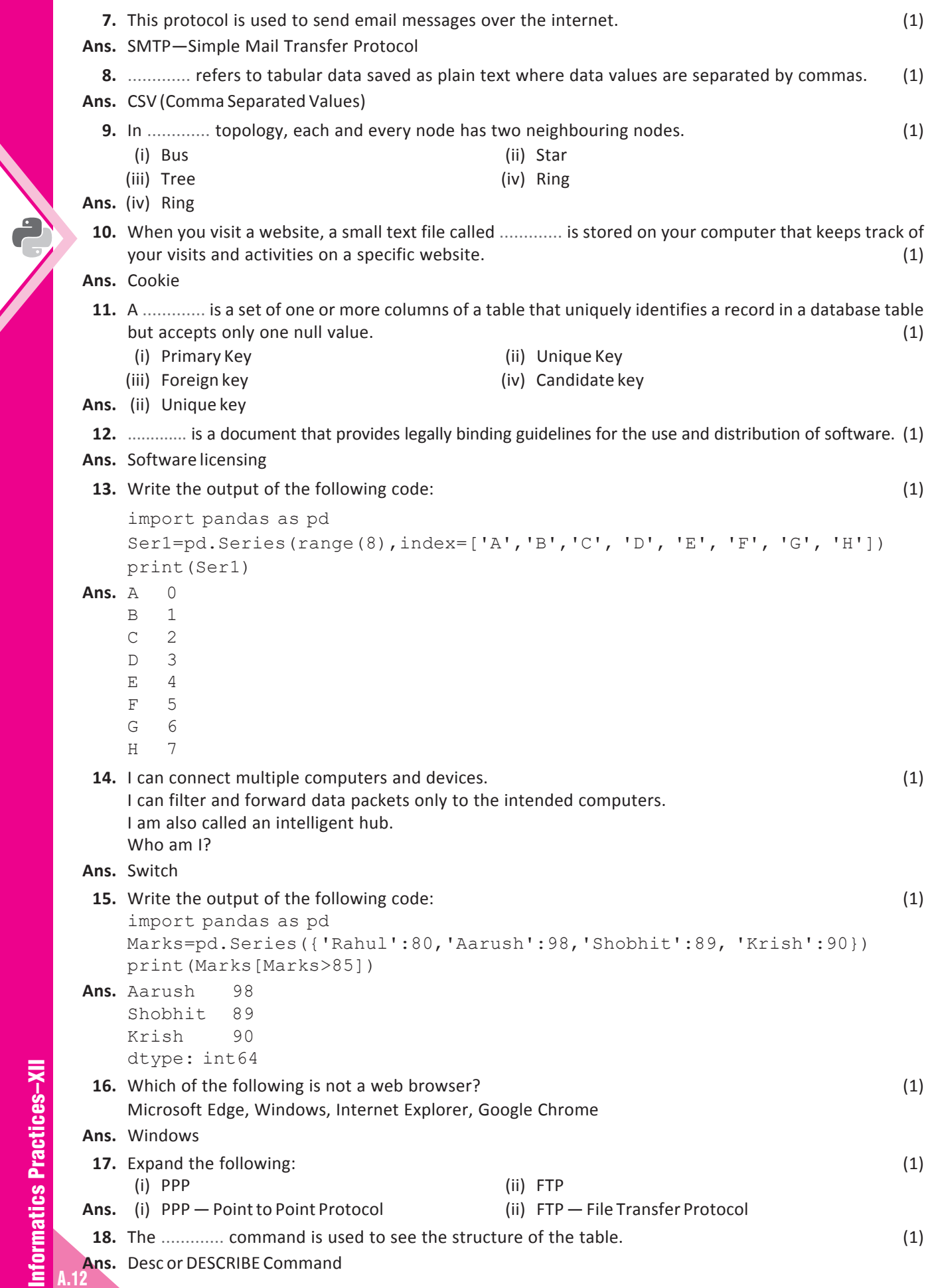

ſ,

## **19.** Write the output of the following code: (1)

```
 import pandas as pd
 a=pd.Series([78,45,89,98])
 b=pd.Series([67,87,90])
 student={"English":a,"Hindi":b}
 df=pd.DataFrame(student)
 print(df)
```
**Ans.** English Hindi 0 78 67.0<br>1 45 87.0 1 45 87.0<br>2 89 90.0 2 89 90.0  $NaN$ 

**20.** As soon as a ............. enters your system, it immediately starts replicating itself with the sole goal of infecting as many networked systems and inadequately-protected computers as possible. (1)

- **21.** Name the term used to describe traces of online activities that an individual performs on social media, online shopping, etc. (1)
- **Ans.** Digital Footprints

### **Section II**

*Both the case study-based questions (22 & 23) are compulsory. Attempt any four sub-parts from each question. Each sub-question carries 1 mark.*

**22.** Assume a dataframe df that contains data about IT Quiz Contest with 'SC1','SC2','SC3','SC4','SC5' as indexes shown below. Give the output of any four questions from (i) to (v).

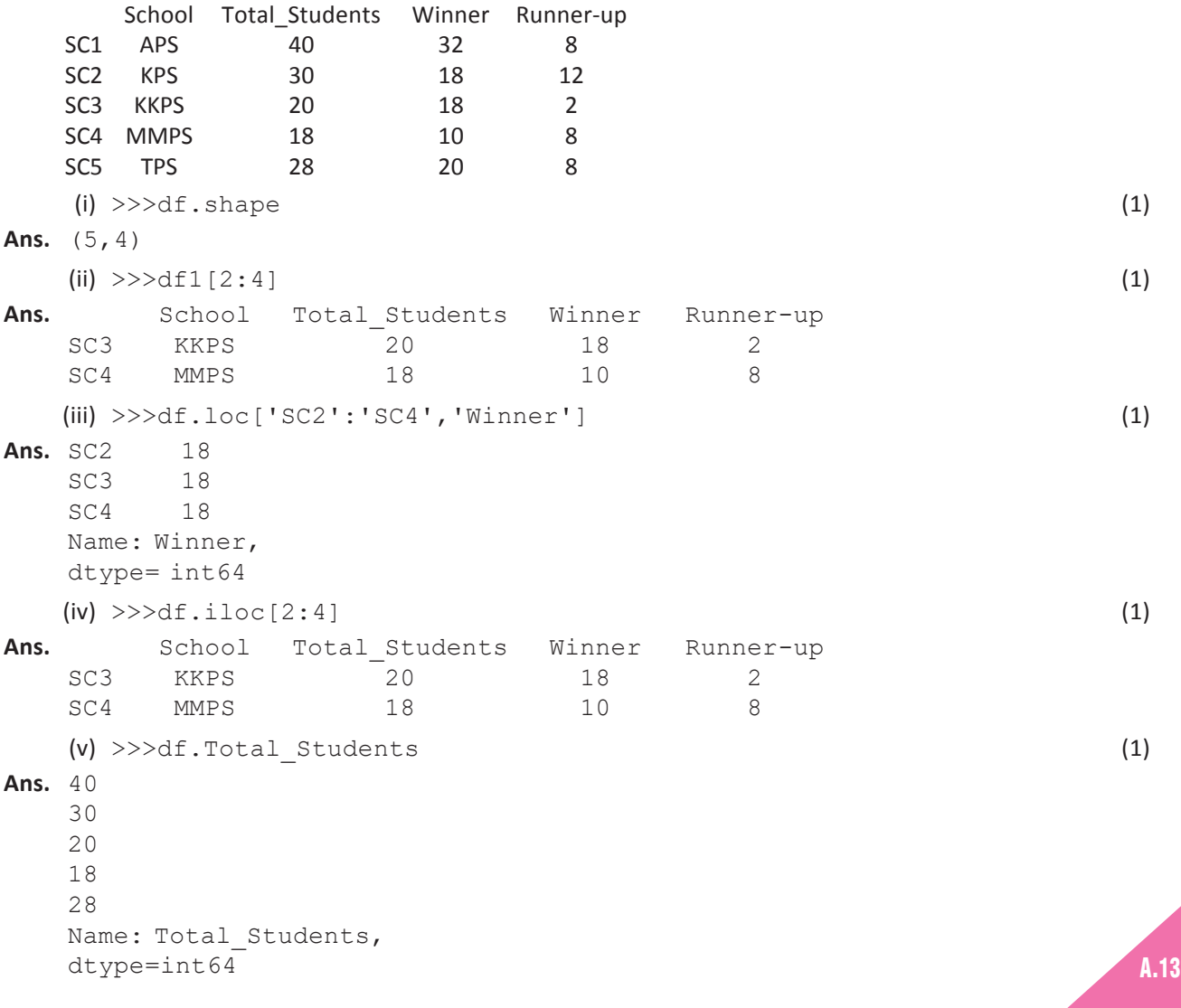

Sample Papers (Theory) (Solved)

**Sample Papers (Theory) (Solved)** 

**Ans.** Worm or Virus

**23.** Consider the following table Spice given below:

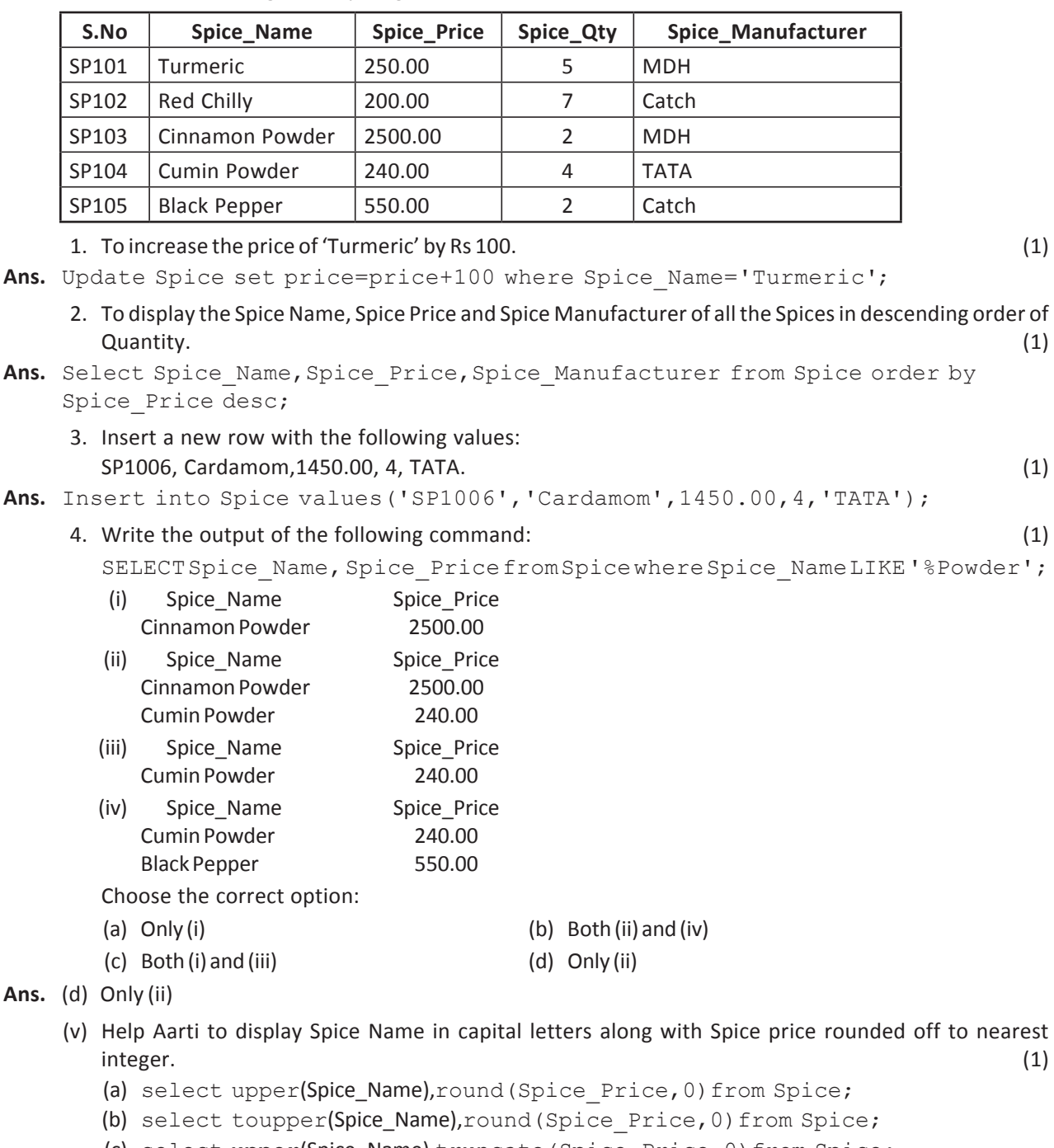

(c) select upper(Spice\_Name),truncate(Spice\_Price,0)from Spice;

(d) select Spice\_Name, round (Spice\_Price, 1) from Spice;

Ans. (a) select upper(Spice\_Name), round (Spice\_Price, 0) from Spice;

## **PART B – Section I**

**24.** Write Python code to create the following DataFrame books using Python Pandas. Use any method of DataFrame creation that you have learnt: (2)

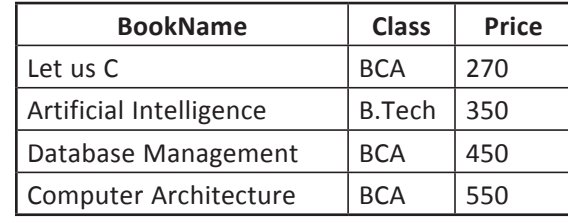

Give index as 'B1','B2','B3','B4'

Informatics Practices-XII Informatics Practices–XII

e)

A.14

```
Ans. import pandas as pd
     d1= {"BookName":['Let us C', 'Artificial Intelligence', 'Database Management',
         'Computer Architecture' ], "Class": [' BCA', 'B.Tech', 'BCA', 'BCA'],
          "Price":[270,350,450,550]}
     books=pd.DataFrame(d1,index=['B1','B2','B3', 'B4'])
     print(books)
25. Differentiate between aggregate functions and single row functions. (2)
OR OR
     What is a Primary Key? List the criteria for selecting a Primary key for a table.
Ans. Aggregate functions take values of multiple rows and return a single value calculated after a certain 
    condition. Aggregate functions are also called group functions or multiple row functions. Examples of 
    aggregate functions are: MAX(), MIN(), SUM(), AVG(), COUNT().
     Single row functions take single value to return a single value. They accept one or more arguments but 
    return only single value. Examples of single row functions are: Mod(), Length(), Power(), etc.
                                       OR
    A primary key is a set of one or more columns which uniquely identifies a row in a table.
      (i) It must uniquely identify the row. (ii) It cannot have NULL values.
26. Write the output of the following SQL commands: (2)
     (i) Select Mod(13,3); (ii) Select Power(5,3);
    (iii) Select Length ("Data Science"); (iv) Select Month ('2020-03-12');
Ans. (i) 1 (ii) 125
    (iii) 12 (iv) 3
27. What will be the output of the following program: (2)
     import pandas as pd
    a = pd.Series([10, 20, 30, 40, 50], index=['a', 'e', 'i', 'o', 'u']) print(a * 5)
     print( a< 30)
    [i'i'] = 1000 print(s)
Ans. a 50
     e 100
     i 150
     o 200
     u 250
     dtype: int64
     a True
     e True
     i False
     o False
     u False
     dtype: bool
     a 10
     e 20
     i 1000
     o 40
     u 50
     dtype: int64
28. Gunjan has entered the following SQL command on Table 'Result' that has TotalMarks as one of the 
    columns: (2)
```

```
SELECT count (TotalMarks) from RESULT;
 The output displayed is 43.
```
Sample Papers (Theory) (Solved) Sample Papers (Theory) (Solved  Then, Gunjan enters the following command: Select count(\*) from RESULT;

Now the output displayed is 50.

 What could be the possible reason for different outputs? How many total records are there in the table Result?

- **Ans.** count(TotalMarks) counts all the rows present in a column excluding Null values. The output is 43 as Null values are not counted, so there are 7 rows that have NULL values (50-7=43). Whereas count(\*) counts the total number of rows in a column including Null values; that is why the output returns 50. So there are total 50 records in the table Result.
- **29.** Consider the following SQL string: "Operating System" (2) Write the use of SUBSTR command to display: (i) "Opera" (ii) "stem" OR Considering the same string "Operating System", write SQL commands to display: (i) the position of the substring 'era' in the string "Operating System" (ii) Replace the word Operating with "Computational" **Ans.** (i) Select SUBSTR("Operating System",1,5); (ii) Select SUBSTR("Operating System",13); Another way: Select SUBSTR("Operating System",13,16); Select Mid("Operating System",13,16); OR (i) Select INSTR(" Operating System ","era");
	- (ii) Select REPLACE("Operating System","Operating","Computational");
	- **30.** Lekisha wants to plot a bar chart for the students of 6th class of different sections who have opted for the given subjects. Complete the code to perform the following operations: (2)
		- (i) To plot bar chart using the given data set of subjects and students.
		- (ii) To provide xticks as subjects.

```
 import matplotlib.pyplot as plt
 Students=[10,12,15,17,19]
 Subject=["French","Sanskrit","ICT", "Music","Art"]
                 _______________ // Statement 1
                  _______________ // Statement 2
```
plt.show()

Ans. (i) plt.bar(Students,Subject) (ii) plt.xticks(Subject)

**31.** Expand the following terms related to Computer Networks: (2)

- (i) MAC (ii) TCP/IP (iii) VoIP (iv) WAN **Ans.** (i) Media Access Control (ii) Transmission Control Protocol/Internet Protocol
	- (iii) Voice over Internet Protocol (iv) Wide Area Network
- 
- **32.** Deepanjali received an SMS from her bank querying a recent transaction that she made online and asking for the pin number. Answer the following questions as to what she should do on receiving this  $\mathsf{SMS}$ . (2)
	- (i) Should she SMS her pin number to the given contact number?
	- (ii) Should she call the bank helpline number to recheck the validity of the SMS received?
- **Ans.** (i) No, she should not respond to the message. If she responds by sending her pin number, then there is an absolute chance of her bank account being hacked, which can result in a huge financial loss to her.
	- (ii) Yes, she should call the bank helpline number to check the validity of the SMS received as this is an act of cybercrime.

A.16

nformatics Practices-XII Informatics Practices–XII

- **33.** List some Network security components. (2)
- **Ans.** (i) Antivirus and anti-spyware.
	- (ii) Firewall to block unauthorized access to your network.

#### **Section II**

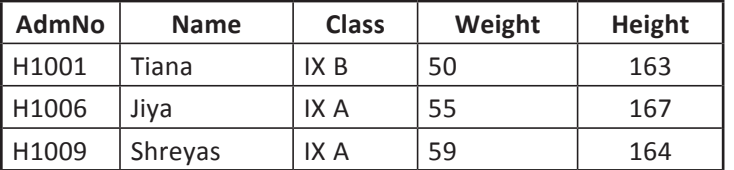

**34.** Consider the following dataframe df\_Student: (3)

(i) Write the command to add a new column 'Age' having the following data: Age= ( 13,15,14)

**Ans.** df\_Student['Age']=[13,15,14]

(ii) Write a command to permanently delete the record of student having AdmNo H1009.

Ans. df Student.drop('H1009', inplace=True)

(iii) Write a command to display records in ascending order of age.

- **Ans.** print(df\_Student.sort\_values("Age")).
- **35.** Explain the difference between a web hosting and web server with suitable examples. (3)

#### OR

Differentiate between Star topology and Bus topology.

**Ans. Web hosting:** Web hosting service is provided by companies to host web server applications through which websites are accessible to the internet users via world wide web. These companies are known as web hosts. The host may provide a control panel for managing web server to add new information to the website. Examples of web hosting companies are:

OR

webhostingsitesindia.co.in, godaddy.com

 **Web server:** A web server is a computer that runs websites. The basic objective of the web server is to store, process and deliver web pages to the users. This intercommunication is done using Hypertext Transfer Protocol (HTTP).

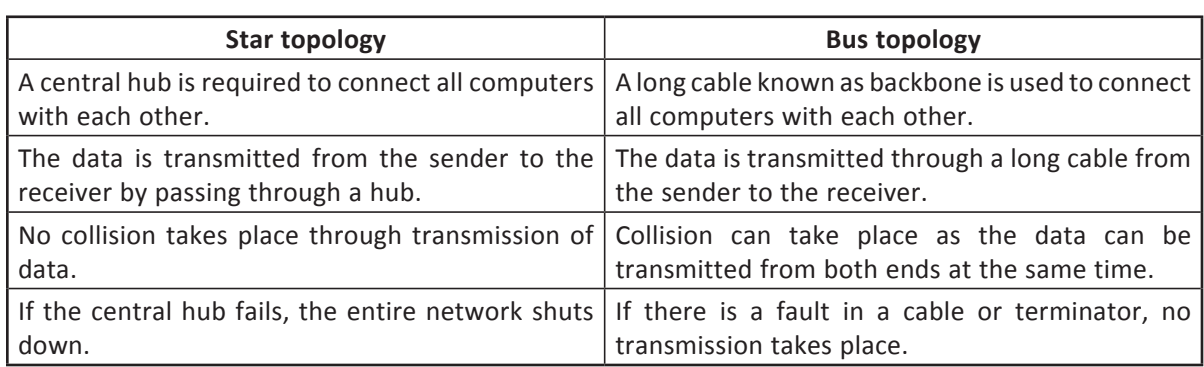

**36.** A dictionary 'toys' contains the following: (3)

 toys={'Name':[ 'Talking Tom', 'Blocks','Number game', 'ludo'], 'Price':[ 400,250, 300,150]

Write statements for the following:

- (i) Create a Dataframe named "stock"
- (ii) Add a column called 'discount' with the following data: [ 30, 40, 15, 25]
- (iii) Delete column discount with all values.

Sample Papers (Theory) (Solved) Sample Papers (Theory) (Solved

## Ans. (i) stock= pd.DataFrame(toys) (ii) stock["discount"]=[30,40,15,25]

- 
- (iii) stock.drop("discount", axis=1)
- **37.** A relation Product is given below: (3)

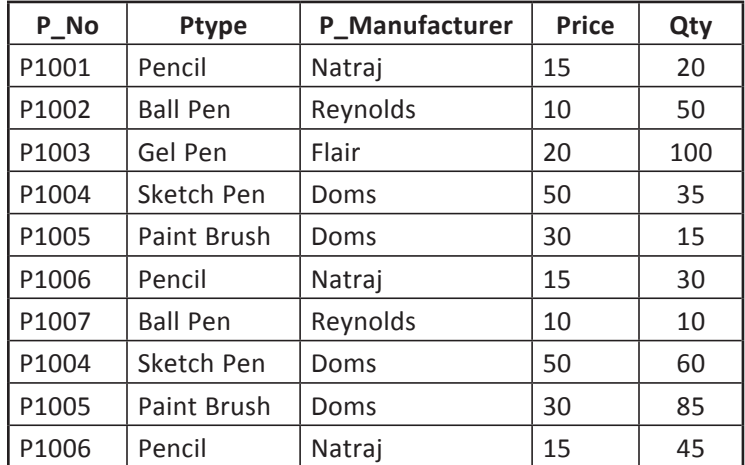

Write SQL commands to:

(i) Display the Average price of each type of Product having quantity more than 30.

**Ans.** Select avg(price) from Product

group by Ptype having qty>30;

(ii) Increase the price of the products manufactured by Doms by 2%.

**Ans.** Update Product set price=Price+(Price\*2/100) where

P\_Manufacturer='Doms';

(iii) Display the Maximum and Minimum price of all types of Products.

**Ans.** Select Max(Price), Min(Price) from Product group by Ptype;

#### **Section III**

**38.** Write a code to plot the Sales Percentage of Bags for the last 6 months as shown in the figure given below: (5) (5) the contract of the contract of the contract of the contract of the contract of the contract of the contract of the contract of the contract of the contract of the contract of the contract of the contract of

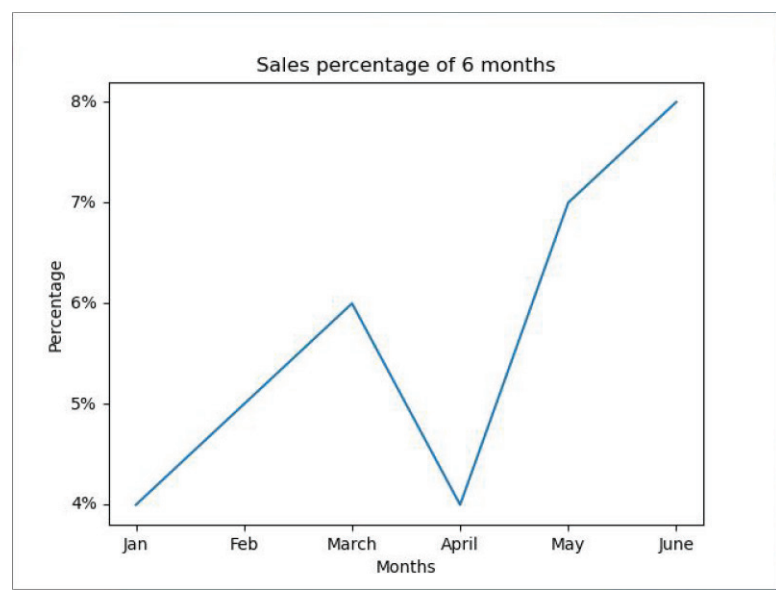

A.18

 Write a code to plot the histogram to display the total runs scored by India in a match as shown in the figure given below:

Runs=[70, 120,180,240, 300]

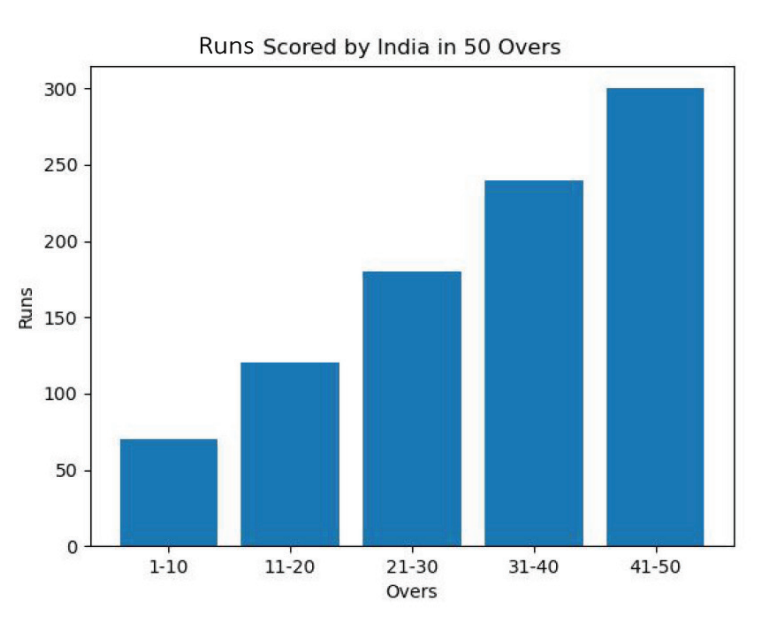

```
Ans. import matplotlib.pyplot as plt
     month=["Jan","Feb","March","April","May","June"]
     sales=['4%','5%','6%','4%','7%','8%']
     plt.plot(month,sales)
     plt.title("Sales percentage of 6 months")
     plt.xlabel("Months")
     plt.ylabel("Percentage")
     plt.show()
```

```
OR
```

```
 import matplotlib.pyplot as plt
 overs=['1-10','11-20','21-30','31-40','41-50']
 Runs=[70, 120,180,240, 300]
 plt.bar(overs,Runs)
 plt.title("Scored by India in 50 Overs")
 plt.xlabel("Overs")
 plt.ylabel("Runs")
 plt.show()
```
**39.** Write a program in Python Pandas to create the following DataFrame TotalMarks from a Dictionary:

(5)

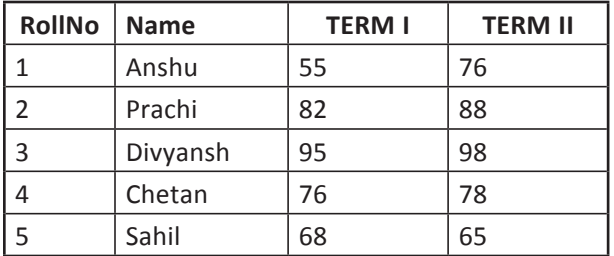

Perform the following operations on the DataFrame TotalScore:

- (a) Add both the Marks of a Student and assign to column "Total".
- (b) Display the highest marks in both TERM I and TERM II of the DataFrame.
- (c) Display the DataFrame.

OR

Write the SQL functions which will perform the following operations:

- (a) To display the string ("information technology") in Uppercase.
- (b) To remove spaces from the beginning and end of a string, " Informatics ".
- (c) To display the name of the day, e.g., Friday or Sunday from your date of birth, dob.
- (d) To display the starting position of your first name(fname) from your whole name(name).
- (e) To compute the remainder of division between two numbers, n1 and n2.

## **Ans.** Creating a dataframe:

```
 import pandas as pd
 data={'RollNo':[1,2,3,4,5],
 'Name':["Anshu","Prachi","Divyansh","Chetan","Sahil"],
 'TERM I':[55,82,95,76,68], 'TERM II' :[76,88,98,78,65] }
 df_result=pd.DataFrame( data)
 print(df_result)
(a) df result['Total'] = df result ['TERM I']+ df result ['TERM II']
    print( df_result )
 (b) print("Highest Marks are:" , max( df_result ['TERM I']),
    max( df_result ['TERM II']))
 (c) print(df_result)
```
#### OR

- **Ans.** (a) Select UPPER("information technology") ;
	- or

Select Ucase("information technology");

- (b) Select trim(" Informatics ");
- (c) Select dayname(date(dob));
- (d) Select instr(name, fname);
- (e) Select  $mod(n1, n2)$ ;
- **40.** The Virtual Connects organization has set up its new centre at Noida for its office and web-based activities. It has 4 blocks of buildings as shown in the diagram below: (5)

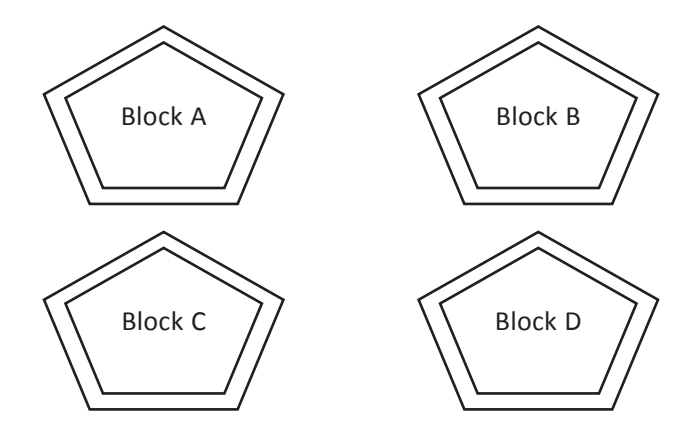

Distance between the various blocks is as follows:

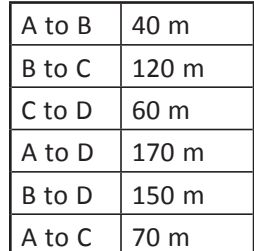

Number of computers:

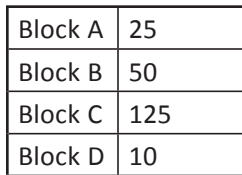

- (i) Suggest the most suitable place (the Block) to install the server of this organization with a suitable reason.
- (ii) Suggest an ideal layout for connecting these blocks/centres for a wired connectivity.
- (iii) Which device will you suggest to be placed/installed in each of these blocks to efficiently connect all the computers within these blocks?
- (iv) Suggest the placement of a Repeater in the network with justification.
- (v) The organization is planning to link its office to an office in the hilly areas. Suggest a way to connect it economically. Justify your answer.
- **Ans.** (i) The most suitable place to install the server is Block C as this place has maximum number of computers.

(ii)

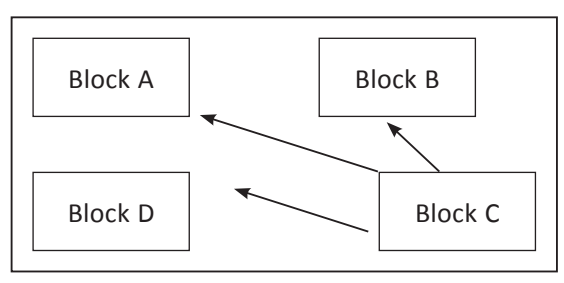

- (iii) Switch
- (iv) Repeater may be placed when the distance between 2 buildings is more than 70 metres, *i*.*e*., Block B to Block C Block A to Block D

Block B to Block D

 (v) Radio waves, because these waves are easy to generate, can travel long distances and can penetrate mountains easily.